- 
- $\bullet$  Chapter 01.
- [Chapter 02. Hello, C++!](https://junwu.nptu.edu.tw/dokuwiki/doku.php?id=cppbook:ch-hellocpp)
- [Chapter 03. IPO](https://junwu.nptu.edu.tw/dokuwiki/doku.php?id=cppbook:ch-ipo)
- Chapter 04.
- $\bullet$  Chapter 05.
- Chapter 06.
- Chapter 07.
- Chapter 08.
- Chapter 09.
- $\bullet$  Chapter 10.
- Chapter 11.
- $\bullet$  Chapter 12.
- Chapter 13.
- Chapter 14.
- Chapter 15.
- Chapter 16.
- Chapter 17.
- $\bullet$  Chapter 18.
- $\bullet$  Chapter 19.
- $\overline{A}$

From: <https://junwu.nptu.edu.tw/dokuwiki/> - Jun Wu

**CSIE, NPTU** Total: 122049

Permanent link: **<https://junwu.nptu.edu.tw/dokuwiki/doku.php?id=cppbook:start>**

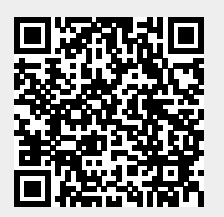

Last update: **2024/02/19 12:11**